## **Dirac-Hartree-Fock code (DHF). To run the code: ./dhf <na.in**

Walter Johnson, "Atomic structure theory"

This is a relativistic code, so the input labels states by principal quantum number n and relativistic quantum number κ. The advantage of relativistic quantum number  $κ$  is that it specifies both angular quantum number and total angular quantum number for the electron.

Relativistic quantum number  $\kappa = \frac{1}{\pi}(\gamma + \frac{1}{2})$  for  $\gamma = \gamma = \frac{1}{2}$ 

Its values for a few first states are:

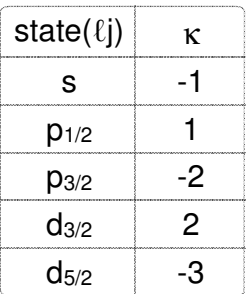

## **Input for the DHF code**

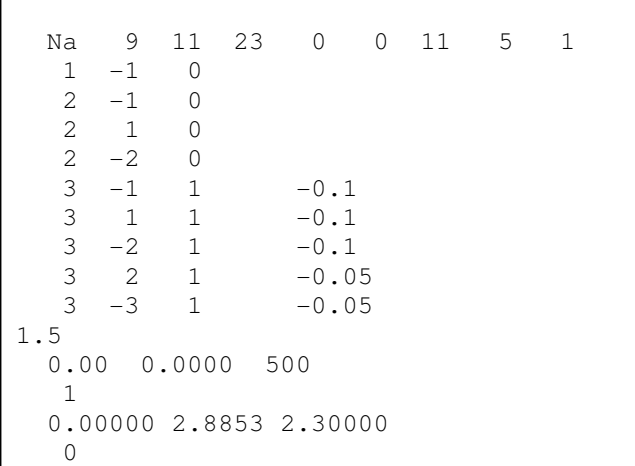

Do not change the input that is crossed out below

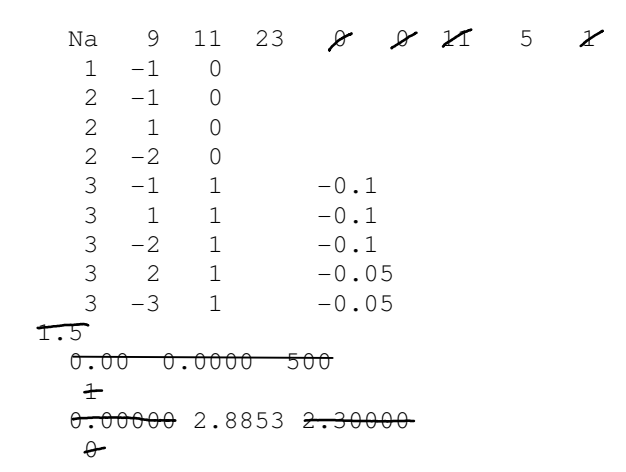

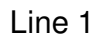

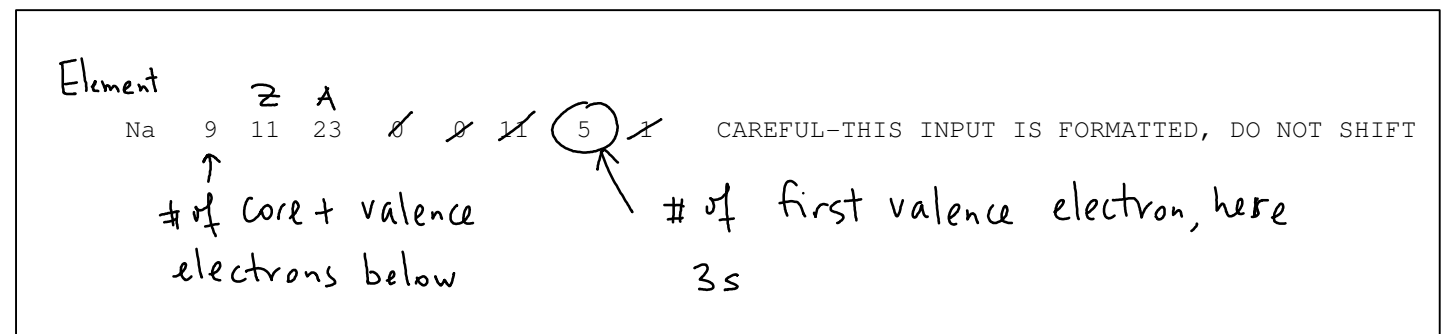

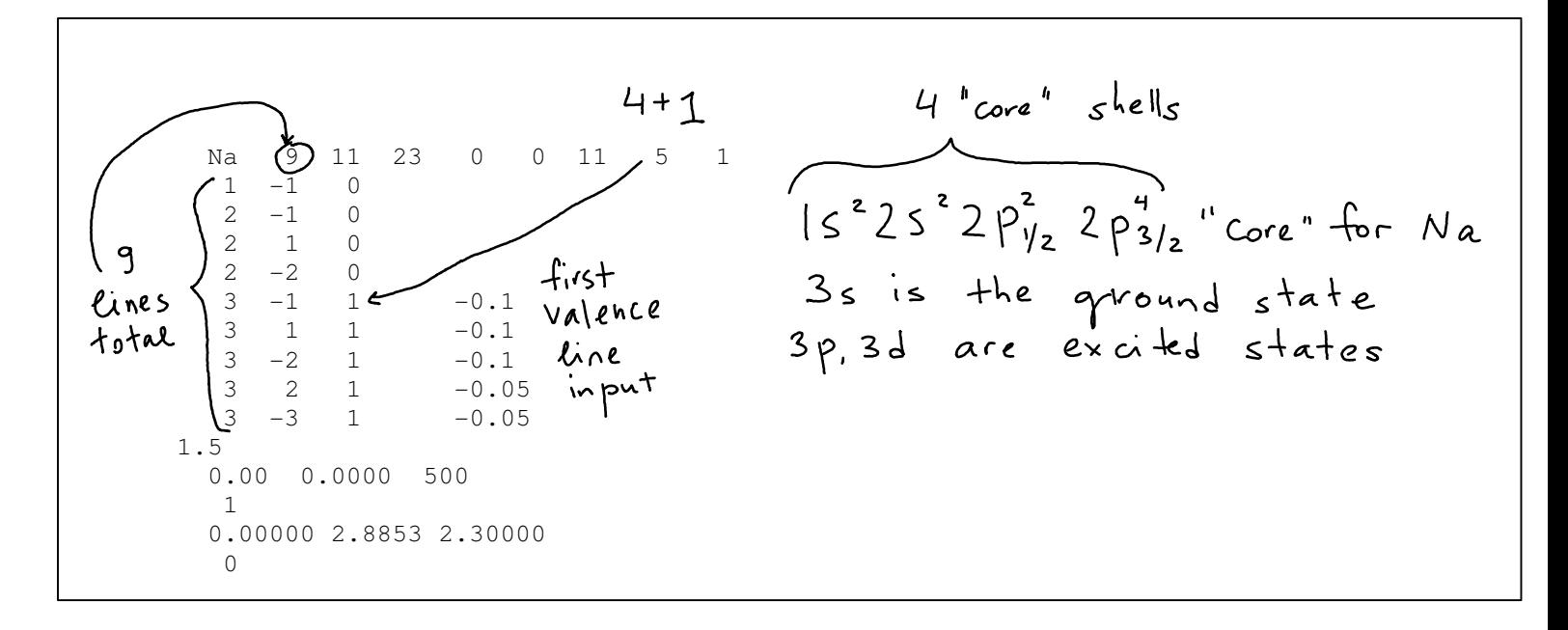

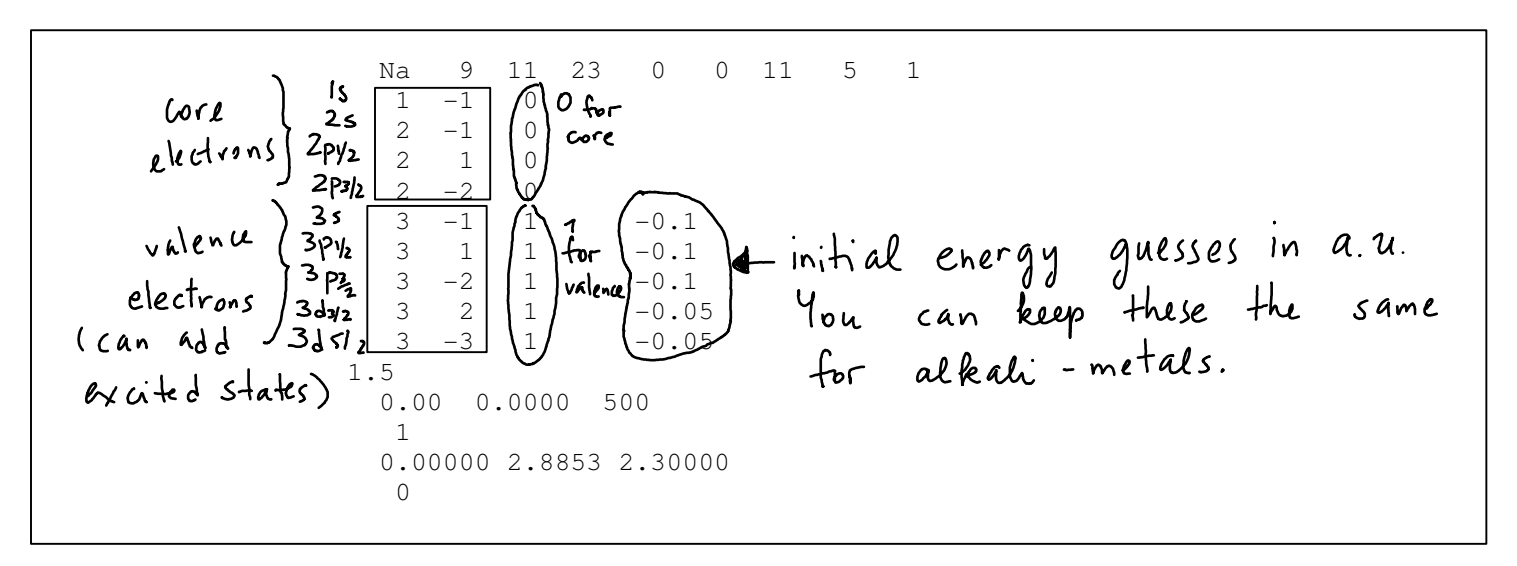

 $_{0.00}$   $_{0.0000}$   $_{500}$   $\blacktriangleleft\;$  This line tells the code to use default radial grid. Do not change.

$$
\begin{array}{l}\n1 \\
0.00000 & 2.8853 & 2.30000 \\
\end{array}
$$
\nThis part defines the nuclear charge distribution to be the Fermi distribution and gives its parameters:\n
$$
\begin{array}{l}\n96 \\
\end{array}
$$
\n
$$
\begin{array}{l}\n9(5) = \frac{56}{1 + \exp\left(\frac{5 - 6}{\alpha}\right)} \\
\end{array}
$$
\n\nParameter c is the 50% radius (1 will provide the numbers).  
\nParameter t=a(4ln3) can be taken 2.3 for all cases.

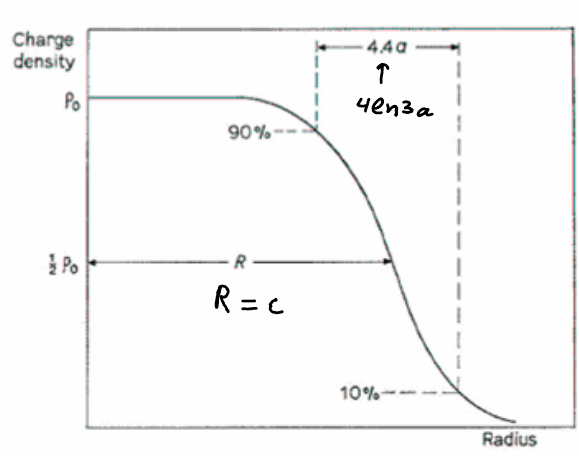

#### OUTPUT:

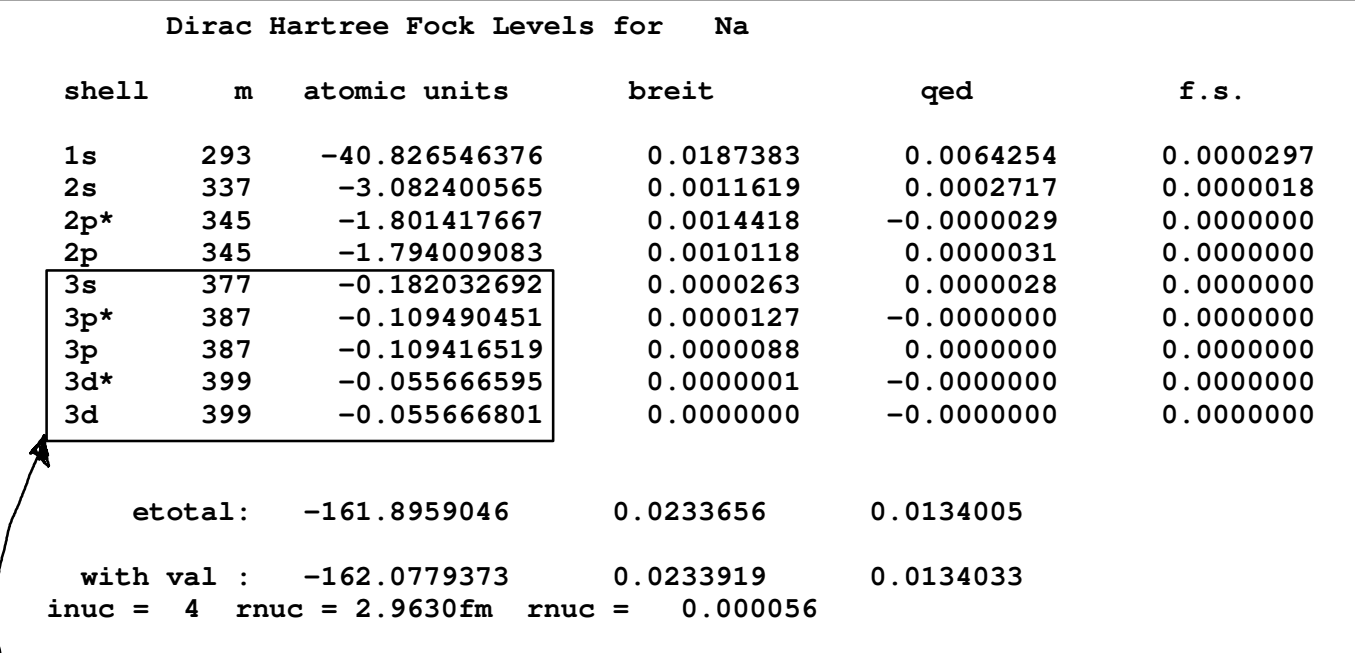

You only need the part that gives valence energies in atomic units. The code designates  $j = l - 1/2$  states with  $\dot{ }$ , i.e. 3p $\dot{ }$ =3p<sub>1/2</sub> and 3p=3p<sub>3/2</sub>. We first convert the results into cm<sup>-1</sup> using 1 a.u. (energy) =  $219474.6314$  cm<sup>-1</sup> and then subtract out the 3s energy (ground state) since NIST database gives the energies relative to the ground state. We are ready to compare with experimental data. Go to

NIST atomic spectra database (need "LEVELS") http://www.nist.gov/pml/data/asd.cfm

and type in "Na I". To copy the data, ASCII table might be easier than HTML. The results of our comparison are:

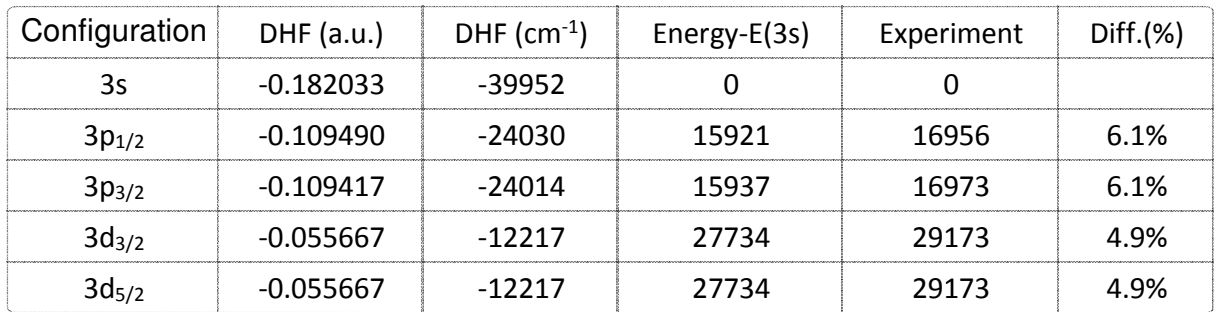

As you can see, the agreement is pretty good, 5-6%!

To compare the 3s energy scroll down the NIST table until you get to the ionization limit (Na II). This line looks like:

Na II (2p6 1S<0>) | Limit | --- | 41449.451(2)

Note that this is not necessarily the last line in the table!

This is your 3s removal energy (so it is listed with + sign). The difference between our value of 39952cm-1 and experiment 41449.451(2)cm-1 is only 3.6%!

We can also compare the fine-structure splittings for 3p states with experiment. To do so, subtract the 3p<sub>3/2</sub> and 3p<sub>1/2</sub> energies. DHF code gives 16.2 cm<sup>-1</sup> while the experimental result is 17.2 cm<sup>-1</sup>, i.e. 5.6% difference.

Note that the fine-structure splitting for 3d is very small, 0.05cm<sup>-1</sup>. Note that the fine-structure is inverted.

To improve these results, we will use the second-order perturbation theory. As a very quick review, we give a summary of the main results for the non-degenerate perturbation theory from the Quantum Mechanics II (425) course.

#### **Non-degenerate perturbation theory: summary**

The problem of the perturbation theory is to find eigenvalues and eigenfunctions of the

perturbed potential, i.e. to solve approximately the following equation:<br>  $H \psi_n = E \psi_n$ ,  $H = H^0 + H^1$ <br>  $\int$  per turbation

using the known solutions of the problem

$$
\mu^{\circ}\psi^{\circ}_{n}=\ E^{\circ}_{n}\psi^{\circ}_{n}.
$$

$$
\psi_{n} = \psi_{n}^{0} + \psi_{n}^{1} + \psi_{n}^{2} + \dots
$$
  
\n
$$
E_{n} = E_{n}^{0} + E_{n}^{1} + E_{n}^{2} + \dots
$$

**The first-order energy is given by**:

$$
E_{w}^{\perp} = \langle \psi_{w}^{\circ} | H^{'} |\psi_{w}^{\circ} \rangle
$$
 (1)

**First-order correction to the wave function** is given by

$$
\psi_{n}^{1} = \sum_{m \neq n} \frac{\langle \psi_{m}^{o} | H^{'} | \psi_{m}^{o} \rangle}{E_{n}^{o} - E_{m}^{o}} \psi_{m}^{o}
$$
 (2)

# **The second-order correction to the energy is**

$$
E_{n}^{2} = \sum_{m \neq w} \frac{\langle \Psi_{n}^{o} | H' | \Psi_{m}^{o} \rangle \langle \Psi_{m}^{o} | H' | \Psi_{n}^{o} \rangle}{E_{n}^{o} - E_{m}^{o}}
$$
 (3)

The main feature of the second-order formula is the sum involving summation over ALL POSSIBLE states of the atom, including the continuum spectrum. The numerical implementation of such sums involves creation of a finite basis set of the atomic wave functions. Practically, such basis set may be created by "placing" atom is a spherical box. Then, the summation is reduced to a (finite) sum over all basis set states, which is equivalent to summing over all "real" states and integration over the continuum.

The code BASIS will generate a finite basis set constrained to a spherical cavity on a nonlinear grid using B-splines. First run ./DHF <na.in to make DHF potential and then run ./BASIS <spl.in to produce the corresponding finite basis set for the subsequent second-order calculations. Then, you can run second-order energy code ./E2 <nae2.in .

What about first order? In the case of the DHF "frozen-core" starting potential, one can show that the first order is zero.

# **Running of the second-order code for Na**

1) Run ./DHF <na.in and ./BASIS <spl.in (do not change spl.in for any homework cases) 2) Run ./E2 <nae2.in

Second-order input (also uses n κ labels of configurations just as DHF does.)

Core  
\n*Exercise 1* 
$$
4 \times 10^{12}
$$
  $10^{15}$   
\n*Exercise 1*  $10^{15}$   
\n*Exercise 2*  $10^{15}$   
\n*Exercise 4*  $10^{15}$   
\n*Exercise 4*  $10^{15}$   
\n*Exercise 4*  $10^{15}$   
\n*Exercise 4*  $10^{15}$   
\n*Exercise 4*  $10^{15}$   
\n*Exercise 4*  $10^{15}$   
\n*Exercise 4*  $10^{15}$   
\n*Exercise 4*  $10^{15}$   
\n*Exercise 4*  $10^{15}$   
\n*Exercise 4*  $10^{15}$   
\n*Exercise 4*  $10^{15}$   
\n*Exercise 4*  $10^{15}$   
\n*Exercise 4*  $10^{15}$   
\n*Exercise 4*  $10^{15}$   
\n*Exercise 4*  $10^{15}$   
\n*Exercise 4*  $10^{15}$   
\n*Exercise 4*  $10^{15}$   
\n*Exercise 4*  $10^{15}$   
\n*Exercise 4*  $10^{15}$   
\n*Exercise 4*  $10^{15}$   
\n*Exercise 4*  $10^{15}$   
\n*Exercise 4*  $10^{15}$   
\n*Exercise 4*  $10^{15}$   
\n*Exercise 4*  $10^{15}$   
\n*Exercise 4*  $10^{15}$   
\n*Exercise 4*  $10^{15}$   
\n*Exercise 4*  $10^{15}$   
\n*Exercise 4*  $10^{15}$   
\n*Exercise 4*  $10^{15}$   
\n*Exercise 4*  $10^{15}$   
\n*Exercise 4*  $10^{15}$ 

Output gives the state and its second-order energy:

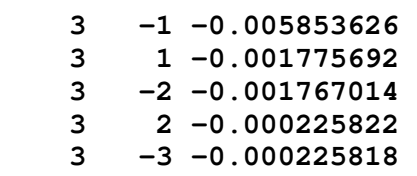

These values have to be added to DHF values to obtain the total results. Let's compare the DHF+E2 results with experiment:

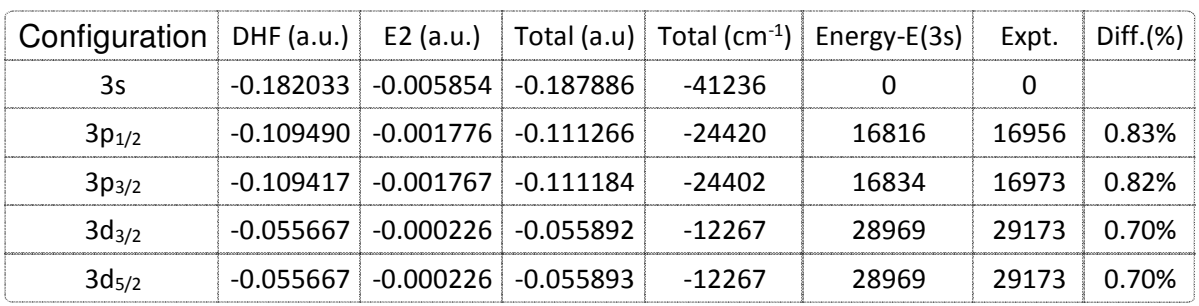

Much better results!!! The second-order result for the ionization potential 41236 cm<sup>-1</sup> is also in much better agreement with experiment, 41449.45cm<sup>-1</sup>, 0.5%.

# **Atomic calculations and search for the variation of the fine-structure constant**

 $d = \frac{e^2 l}{4 \pi \epsilon \pi c}$ 

The modern theories directed toward unifying gravitation with the three other fundamental interactions suggest variation of the fundamental constants in an expanding universe. Controversial studies of the quasar absorption spectra indicate that the fine-structure constant may have been different in a distant past. This result has not been confirmed by other groups using a different telescope and the status of the observational search for  $\alpha$ -variation is presently unclear and further investigations are required.

Development of ultra-precise atomic clocks allowed laboratory tests of the  $\alpha$ -variation at the present time. Different optical atomic clocks use transitions that have different contributions of the relativistic corrections to frequencies. Therefore, comparison of these clocks can be used to search for  $\alpha$ -variation. Certain atomic systems exhibit much higher sensitivity to the variation of α. The sensitivity of atomic transitions to α-variation for both astrophysics and laboratory searches is determined from theoretical calculations such as demonstrated below.

The sensitivity of the atomic transition frequency  $\omega$  to the variation of the fine-structure constant  $\alpha$  can be quantified using a coefficient q defined as

$$
\omega(x) = \omega_0 + qx, \qquad x = \left(\frac{\alpha}{\alpha_0}\right)^2 - 1
$$

The frequency  $\omega_0$  corresponds to the value of the fine-structure constant  $\alpha_0$  at some initial point in time. In the experiment, ratio of two frequencies, which is a dimensionless quantity, is studied over time. Therefore, it is preferable to select transitions with significantly different values of q. We note that q may be either positive or negative. It is convenient to also define dimensionless enhancement factor K=2q/ω.

To calculate the value of the sensitivity coefficient q, we carry out three calculations with different values of α. In the first calculation, current CODATA value is used. In the other two calculations, the value  $\alpha^2$  is varied by  $\pm 5$ %. The value of q is then determined as a numerical derivative

 $q=\frac{\omega(0.05)-\omega(-0.05)}{0.1}$ 

Let's carry out such calculation for Na states that we have calculated in the previous example.

The version of the DHF code that allow varying the constant  $\alpha$  is called DHFa. Its input is the same as in the DHF with the exception on the last line that gives the change in  $\alpha^2$ .

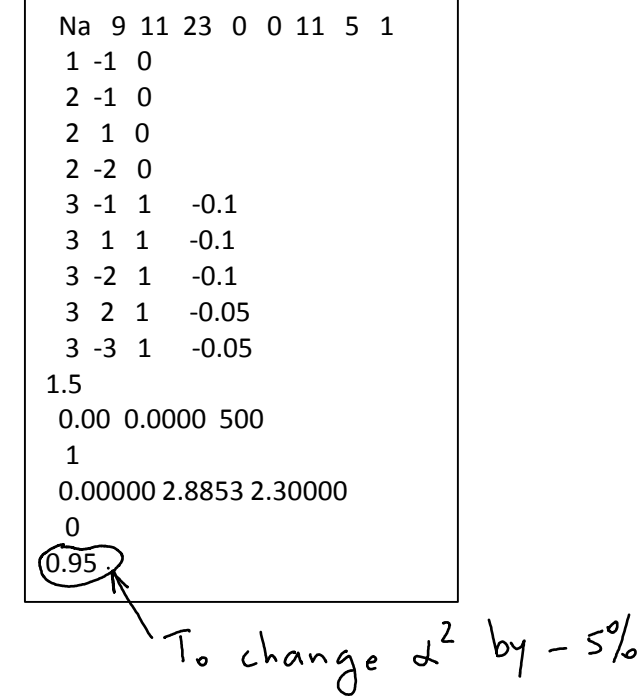

The results of Na calculation are summarized in the table below.

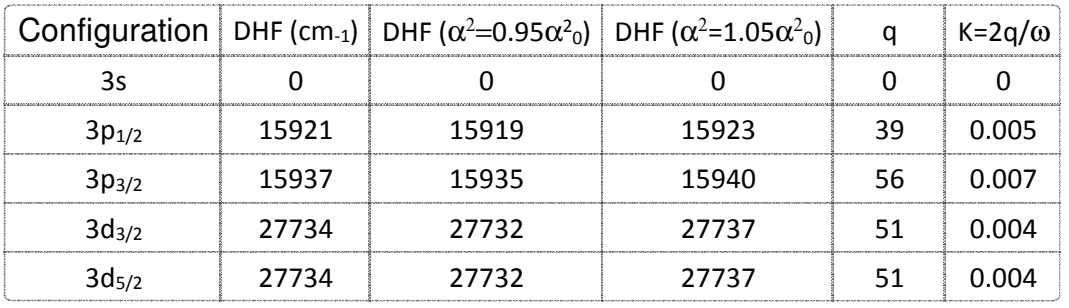

As you can see, even such large variation of  $\alpha^2$  as 5% produces a very small effect on the transition energies in Na, ~2cm<sup>-1</sup>.

The  $\alpha$ -variation effects are significantly enhanced in heavy systems. Here are the results of the same calculation for Fr:

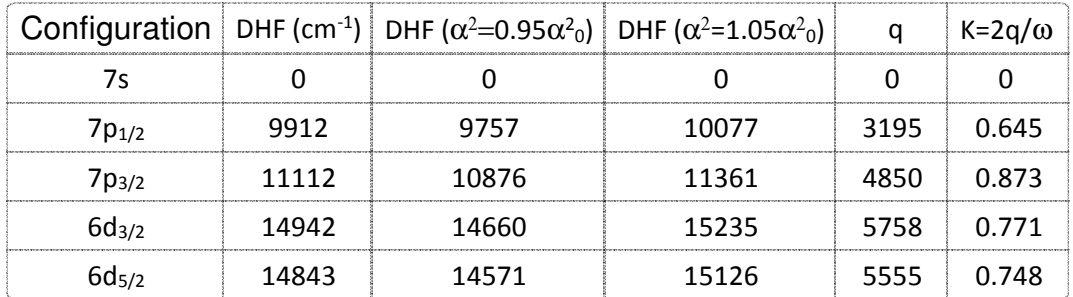

The sensitivity to  $\alpha$ -variation is 80 times larger than for a similar ns-np<sub>1/2</sub> transition in Na! This is why the most accurate laboratory study was conducted for  $Al+/Hg+$  clocks:  $Al+$  is not very sensitive to  $α$ -variation while heavy  $Hg$ + has a very large enhancement.

Here is an example of the systems (highly-charged ions) which are very sensitive to  $\alpha$ -variation:

TABLE III: Energies and sensitivity coefficients  $q$  for Ag-like ions relative to the ground state evaluated in the SDpT allorder approximation in cm<sup>-1</sup>;  $K = 2q/\omega$  is the enhancement factor. Lowest-order DF sensitivity coefficients  $q$  are given for comparison.

| Ion            | Level      | Energy | (DF)<br>$\boldsymbol{q}$ | (SDpT)    | Κ      |
|----------------|------------|--------|--------------------------|-----------|--------|
| $Nd^{13+}$     | $5s_{1/2}$ | 0      | 0                        | $\Omega$  |        |
|                | $4f_{5/2}$ | 55706  | 102609                   | 104229    | 3.7    |
|                | $4f_{7/2}$ | 60134  | 106276                   | 108243    | 3.6    |
|                | $5p_{1/2}$ | 185028 | 16047                    | 15953     | 0.2    |
|                | $5p_{3/2}$ | 234887 | 71013                    | 72079     | 0.6    |
| $\rm Sm^{15+}$ | $4f_{5/2}$ | 0      | 0                        | 0         |        |
|                | $4f_{7/2}$ | 6444   | 5536                     | 5910      | 1.8    |
|                | $5s_{1/2}$ | 60517  | $-132449$                | $-134148$ | $-4.4$ |
|                | $5p_{1/2}$ | 268604 | $-113153$                | $-114999$ | $-0.9$ |
|                | $5p_{3/2}$ | 333385 | $-40883$                 | $-41477$  | $-0.2$ |